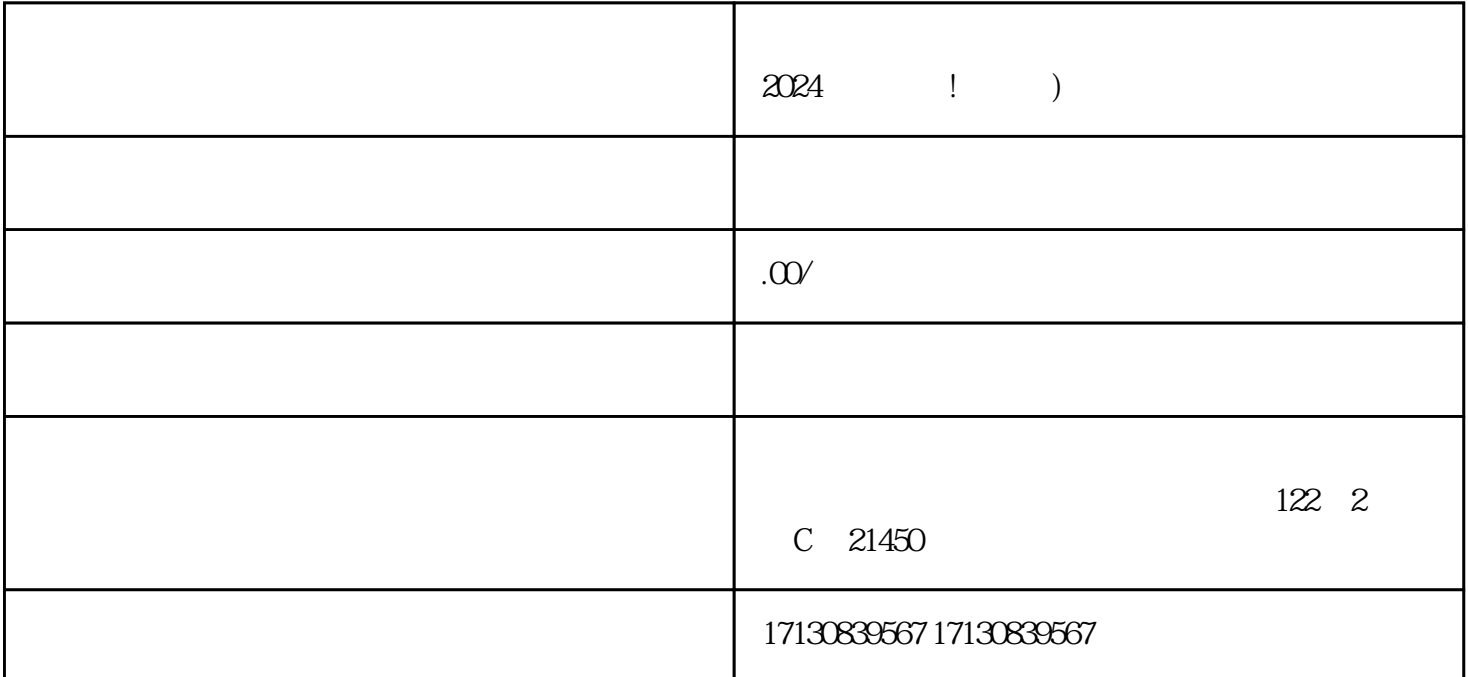

 $APP$ , " "

 $z$ himing $z$ 

 $\ldots$ 

**5. 设置活动**

**1.** 

**2. 准备材料**

**3. 登录抖音并选择小店**

**4. 进入小店管理界面**

**7. 保存并提交审核**

 $100 \t 100$  $R = \frac{1}{2}$ 

 $\frac{a}{a}$ 

**8. 等待审核通过 9. 活动运营和推广**

v and the state value of  $\sim$  zhiming  $\sim$  2himing

 $\frac{V}{2024}$ 

 $\frac{1}{2}$  , and  $\frac{1}{2}$  , and  $\frac{1}{2}$  , and  $\frac{1}{2}$  , and  $\frac{1}{2}$  , and  $\frac{1}{2}$  , and  $\frac{1}{2}$  , and  $\frac{1}{2}$  , and  $\frac{1}{2}$  , and  $\frac{1}{2}$  , and  $\frac{1}{2}$  , and  $\frac{1}{2}$  , and  $\frac{1}{2}$  , and  $\frac{1}{2}$  , a

量红利,结合抖音报白、抖音蓝V认证等特色功能,提升您的商品销售额和品牌zhiming度。开始您的抖

 $APP$ 

 $APP$  $APP$ 

 $APP$